#### The Confirmation Procedure of an upgrade period registered into HASP Key

#### 1. Start HASP Info

You can confirm the upgrade period registered into the HASP key on the screen of Utility software called HASP Info. In order to invoke "HASP Info", there are following two ways.

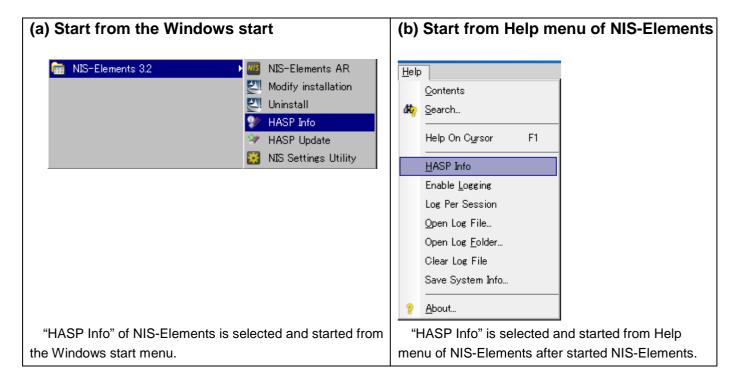

## 2. Confirmation of the upgrade period

The upgrade period displayed on a HASP Info screen is checked in the following procedures.

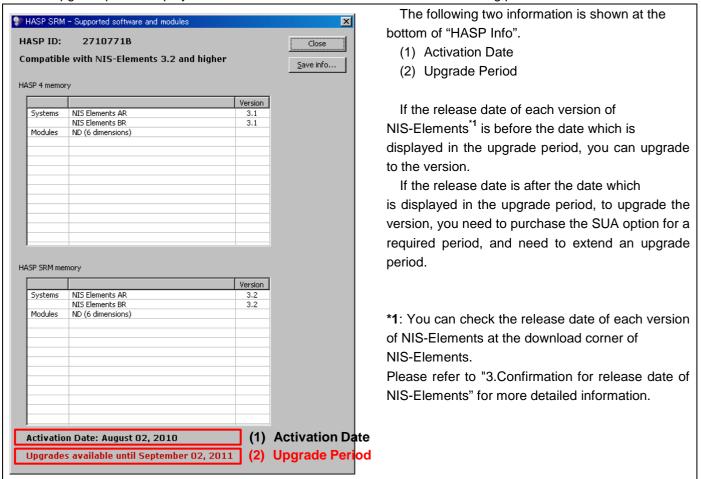

### 3. Confirmation for release date of NIS-Elements

You can check release date of each version of NIS-Elements at download for NIS-NIS-Elements. In the example of the following figure, the date is displayed in red box is release date of NIS-Elements.

| Login / New Registration                                                                                                    |
|----------------------------------------------------------------------------------------------------|
| To download software and/or firmware, user registration is required.                                                                                                    |
| > User Registration                                                                                                    |
| naging Software NIS-Elements AR Ver5.10.00 for 64bit edition                                                                                                    |
| Conditions of Use                                                                                                    |
| <ul> <li>Check "HASP Info" to confirm below:</li> </ul>                                                                                                    |
| "Upgrades available until Jun 13, 2018" or later.                                                                                                    |
| <ul> <li>For details, please refer to "Confirmation Procedure of an upgrade period". (№ PDF:96KB)</li> </ul>                                                                                                    |
| Installation                                                                                                    |
| Please install this application according to the following steps.                                                                                                    |
| Uninstall the older version of NIS-Elements.  To applicable State of the State of the State |
| - Install NIS-Elements Ver5.10.00.                                                                                                    |
| Supported OS  — Windows® 10 Pro 64bit (English/Japanese).                                                                                                    |
| - Willdows® To Pro 64bit (English/Japanese).                                                                                                    |

# **Summary**

The following figures are the summaries about the upgrade period which was registered into the HASP Key, Release date, and purchase of SUA option.

| If upgrade period which was registered into HASP Key before release date of NIS-Elements      | To upgrade, you need to purchase the SUA Option |
|-----------------------------------------------------------------------------------------------|-------------------------------------------------|
| If upgrade period which was registered into HASP Key on or after release date of NIS-Elements | You can upgrade.                                |